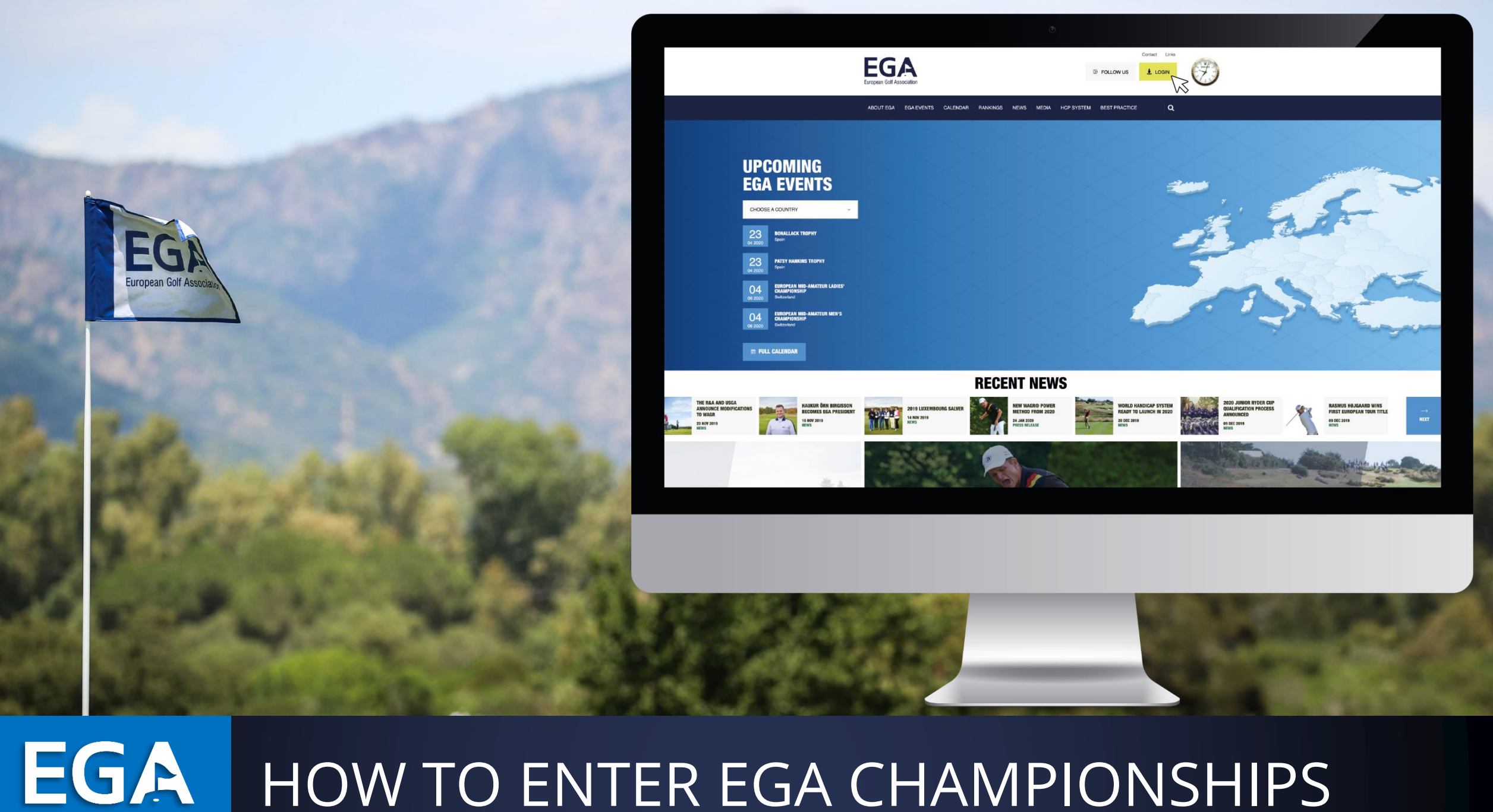

### HOW TO ENTER EGA CHAMPIONSHIPS

**European Golf Association** 

# EGA ONLINE ENTRY FORMS - LOGIN

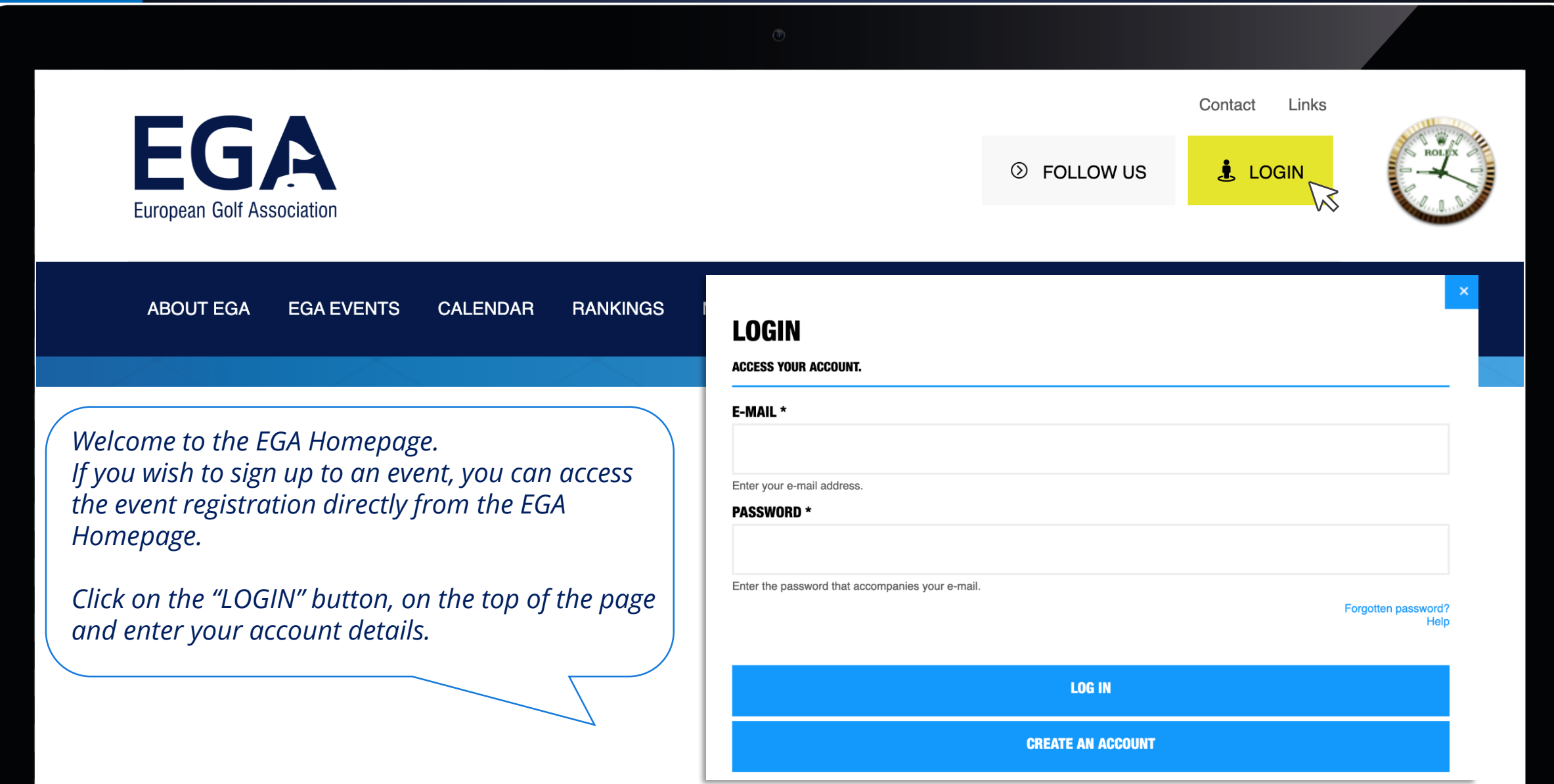

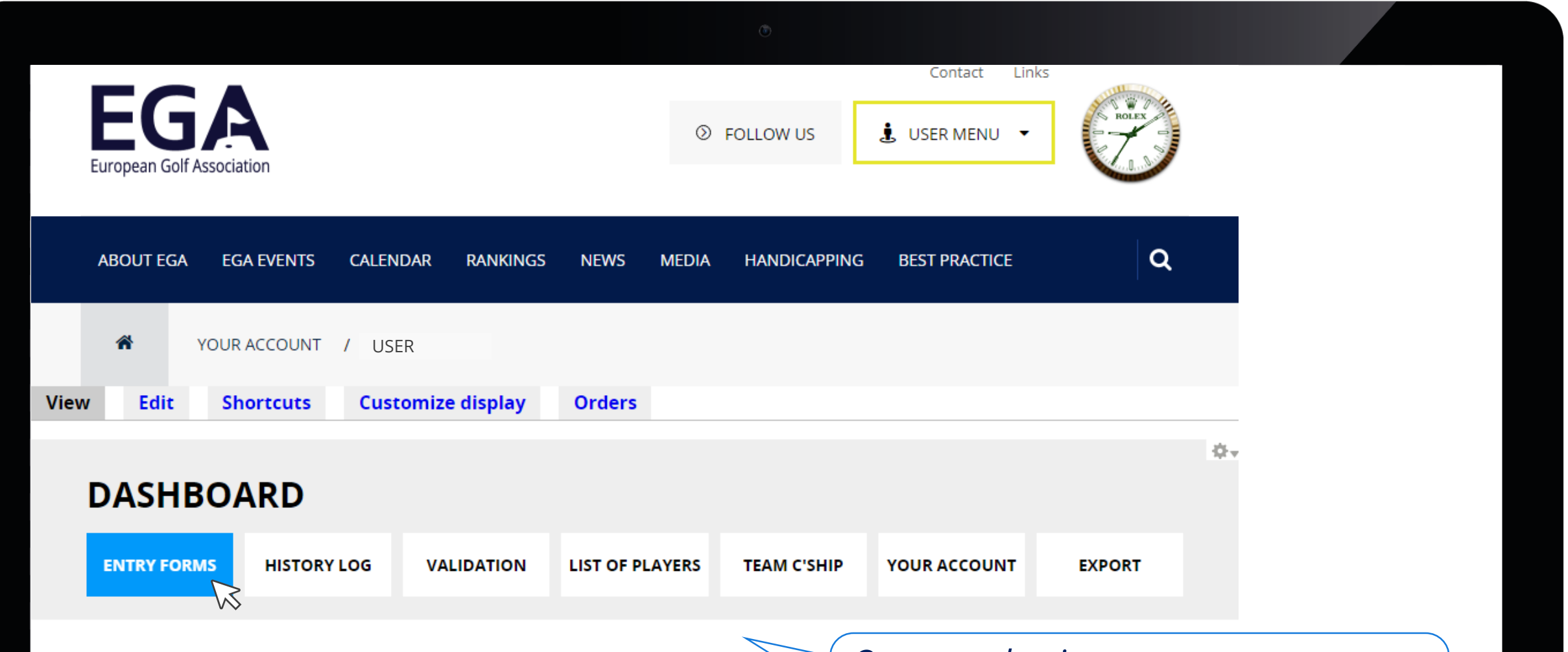

**YOUR ACCOUNT** 

*Once you log into your account, please select the ENTRY FORMS button on your dashboard*

### *Select the event you wish to enter:*

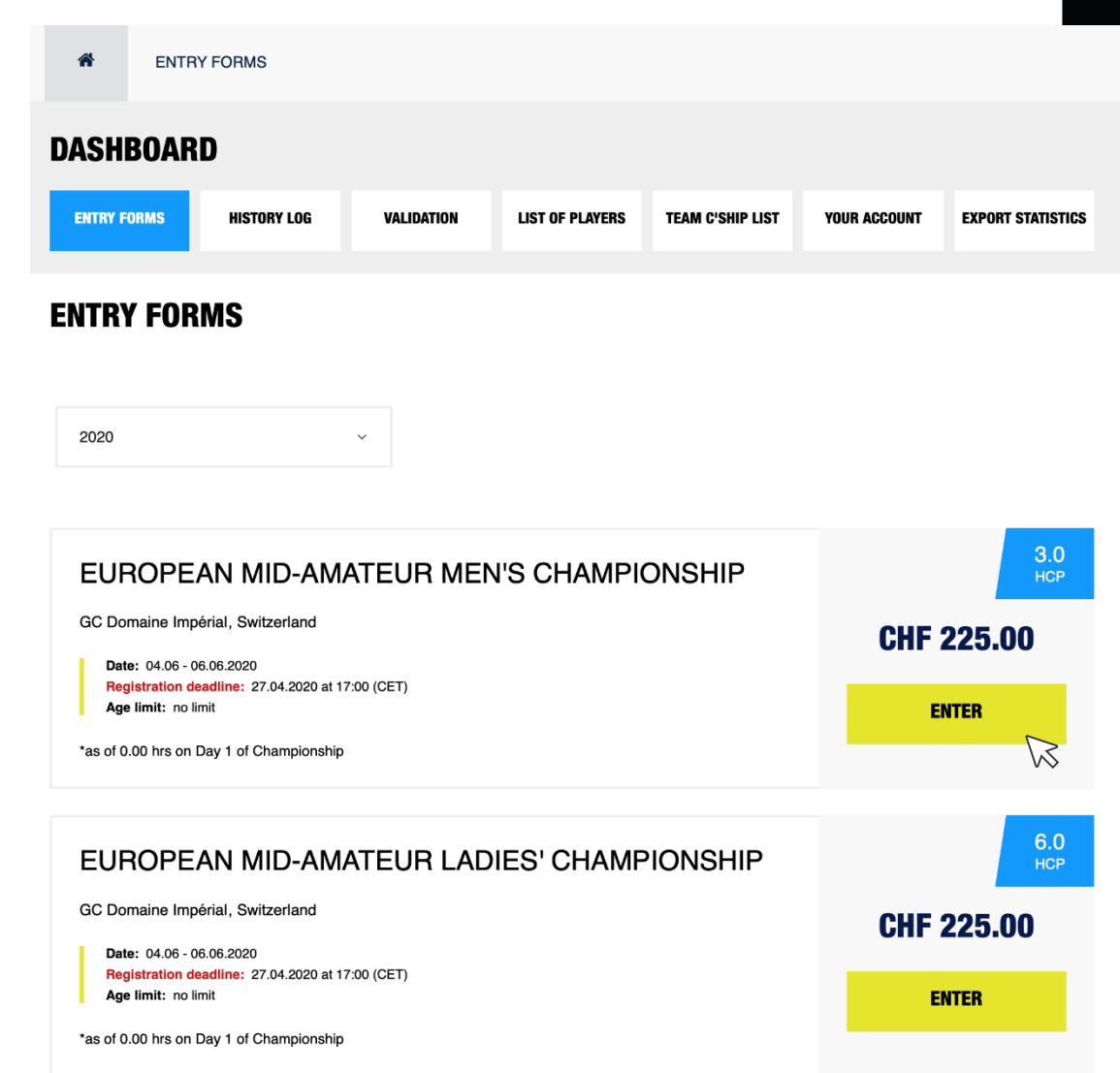

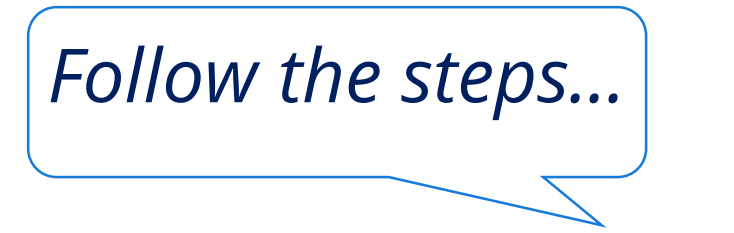

YOUR ACCOUNT **ENTRY FORMS HISTORY LOG VALIDATION LIST OF PLAYERS TEAM C'SHIP FXPORT** 01 **FORM** You can register only individuals to this event.

 $\frac{3.0}{HCP}$ 

### **EUROPEAN MID-AMATEUR MEN'S CHAMPIONSHIP**

**GC Domaine Impérial, Switzerland** 

Date: 04.06 - 06.06.2020 Age limit: 30 years or over\*

\*as of 0.00 hrs on Day 1 of Championship

Please note you can add another player only if the user is already registered in the system.

### **ENTER THE EMAIL ADDRESS OF THE DESIRED PLAYER**

+ADD

Start typing the name or e-mail address of the desired player and suggestions will appear for you.

Registration deadline: TBD according to COVID-19 updates (expected 13.05.2020)

I accept the Terms of Competition and Regulations - Please note that the regulations regarding refunds following withdrawals have changed for individual championships. Exceptions related to the COVID-19 virus may apply. Entry deadlines are yet to be defined, but may be extended until two weeks before the championship. General updates will be posted here: http://www.ega-golf.ch/content/tournaments-update

I understand that as a participant in a European championship, I am participating in an exceptional event and, in consideration of the acceptance of my participation therein, I agree to be filmed, televised, photographed, identified and otherwise recorded during the event for the purposes now or hereafter authorised by the European Golf Association (EGA) in relation to the promotion of the championship and the EGA.

**GO TO NEXT STEP** 

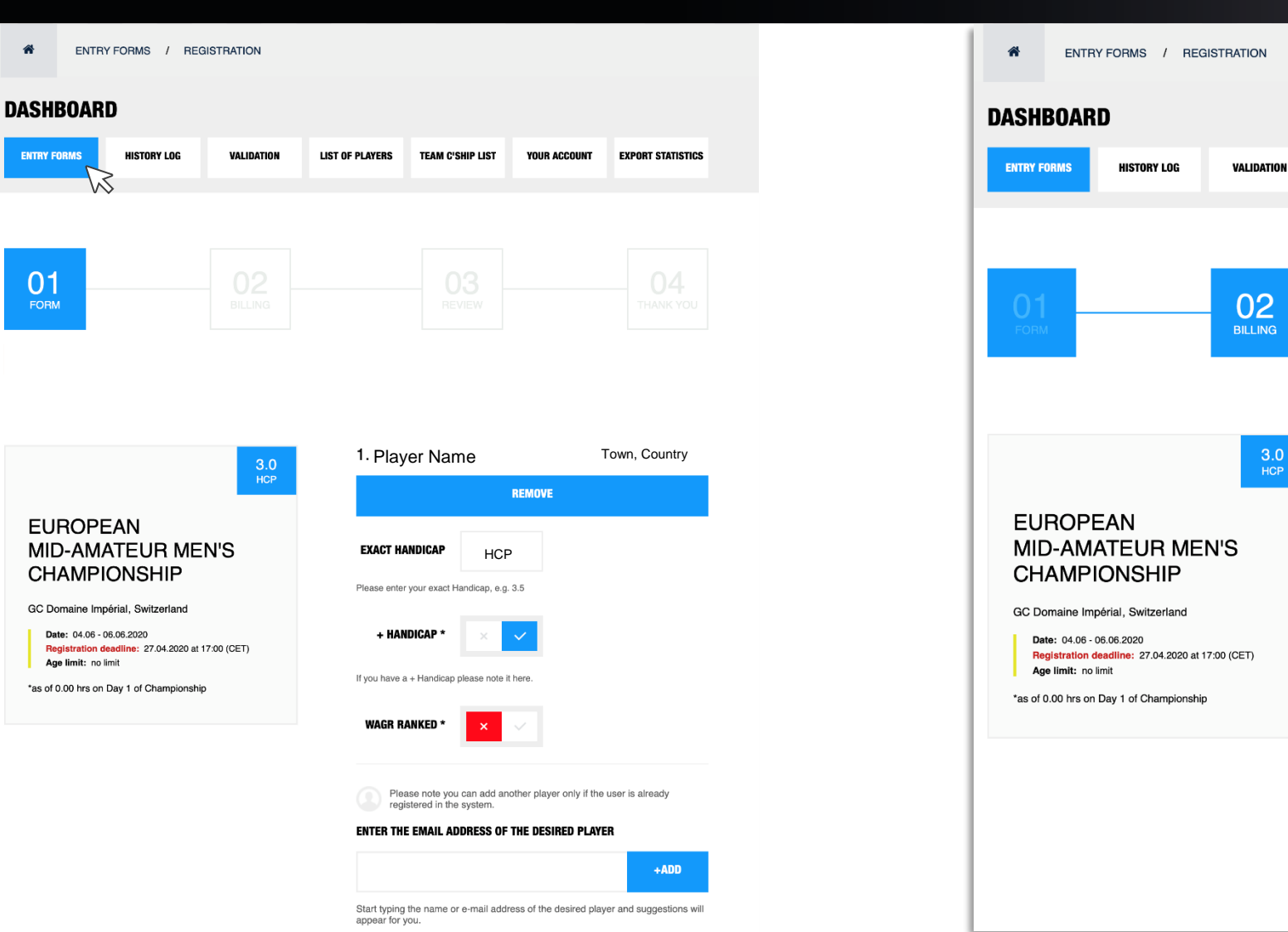

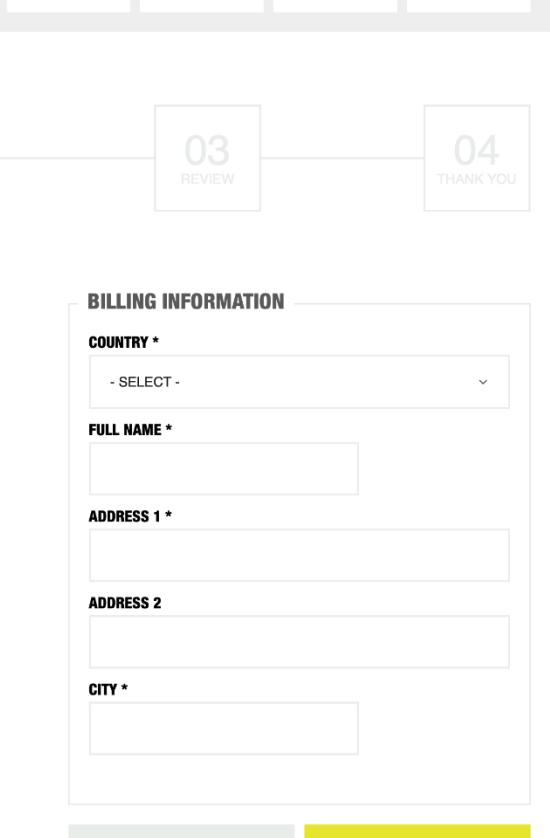

**BACK** 

**LIST OF PLAYERS** 

 $2<sub>2</sub>$ 

 $\frac{3.0}{HCP}$ 

**TEAM C'SHIP LIST** 

**YOUR ACCOUNT** 

**EXPORT STATISTICS** 

**PROCEED AND REVIEW** 

### EGA ONLINE ENTRY FORMS - PAYMENT

**EUROPEAN** 

Date: 04.06 - 06.06.2020 **Registration deadline:** Age limit: no limit

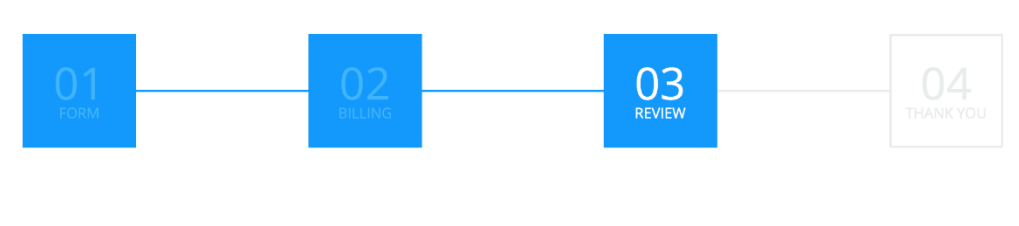

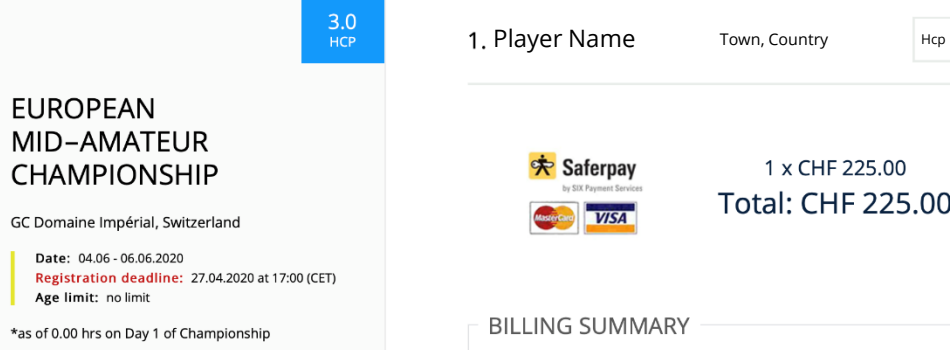

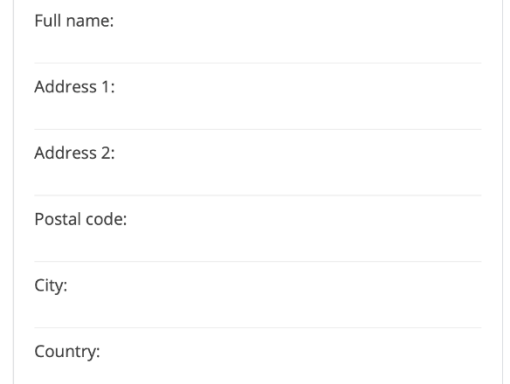

PROCEED AND PAY

# EGA ONLINE ENTRY FORMS – LIST OF PLAYERS

Your name will appear on the list of entries.

After the closing date of entries, your name will appear on the starting or reserve list depending on the number of participants.

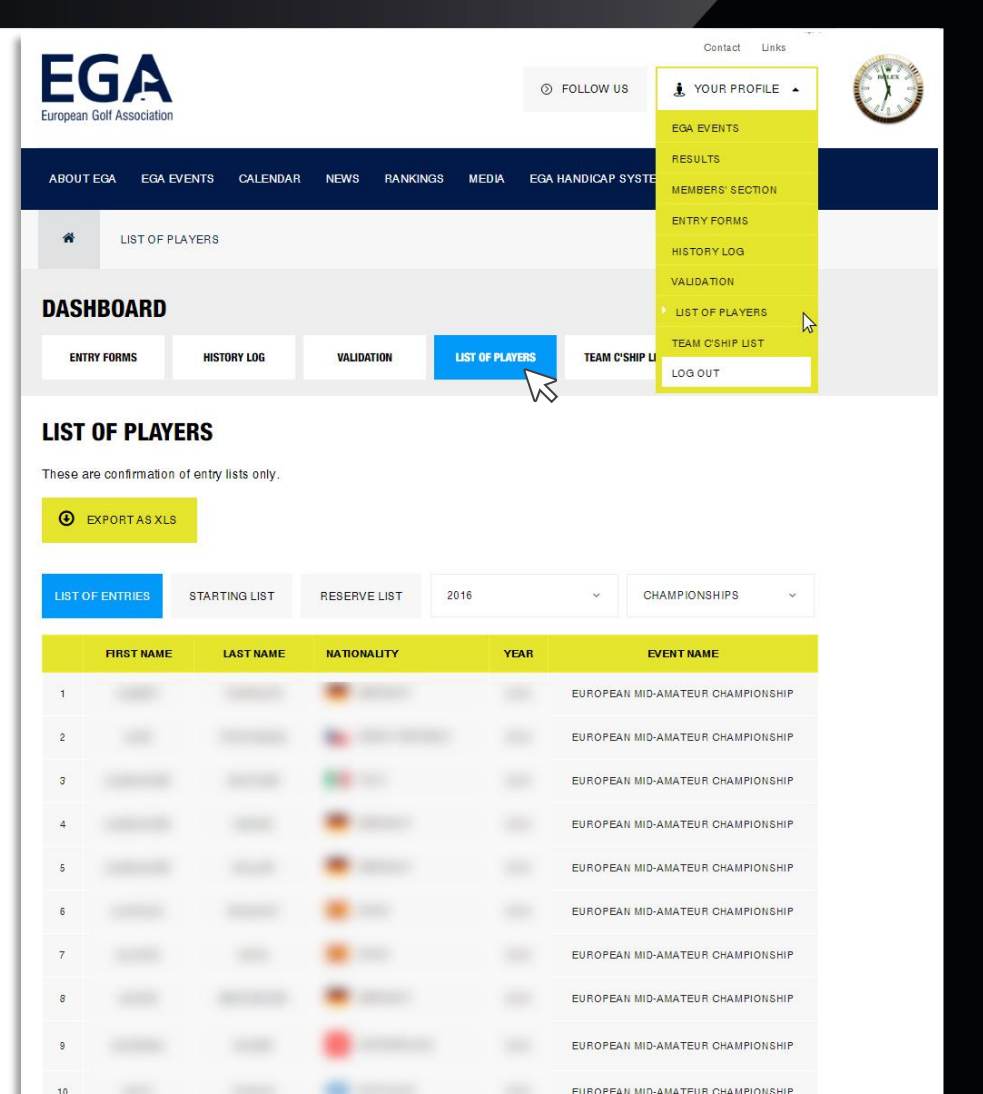

# EGA ONLINE ENTRY FORMS

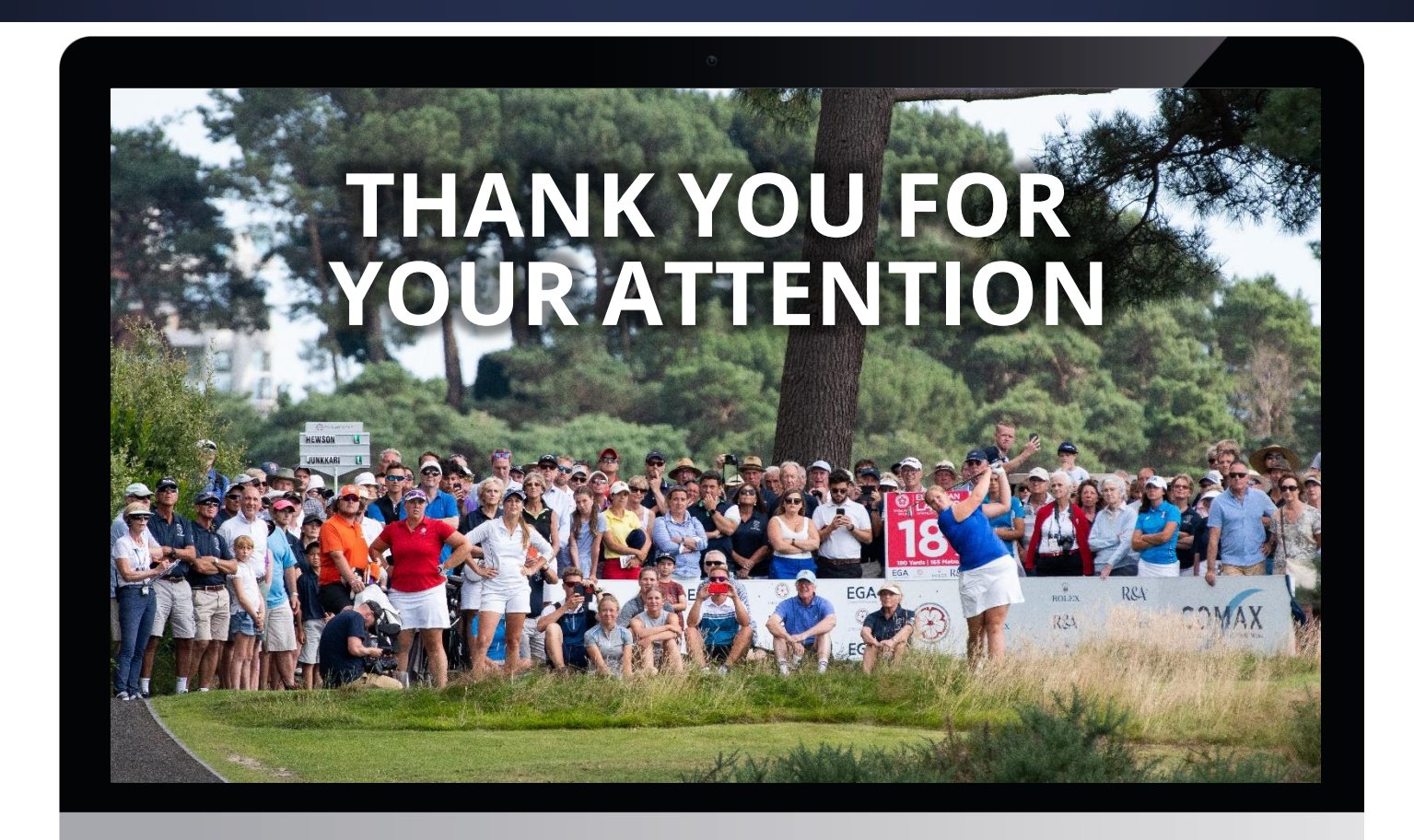

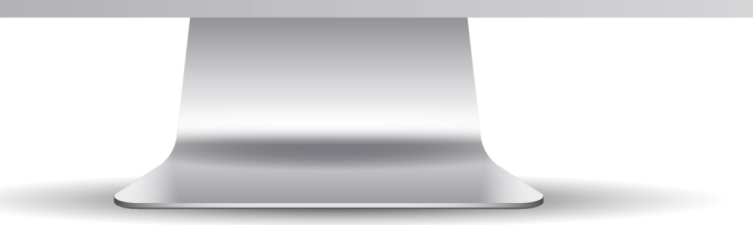